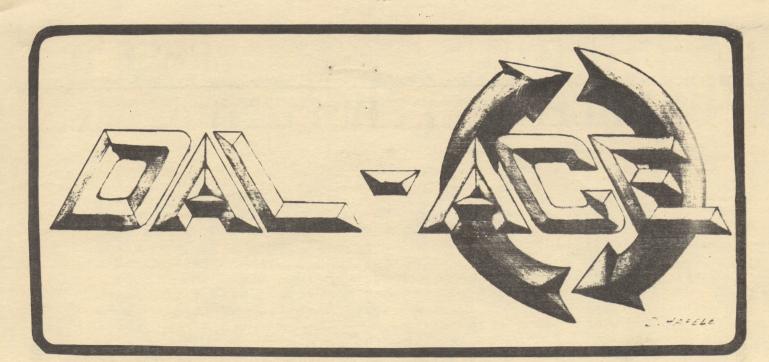

### DALLAS ATARI COMPUTER ENTHUSIASTS

### VOLUME 4 ISSUE 4

### APR 1983

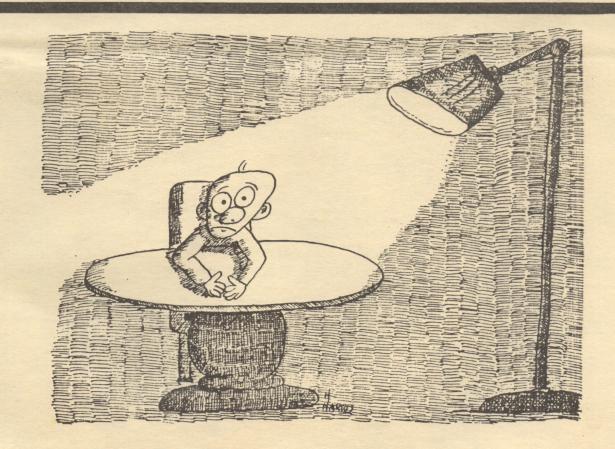

I WOULD LIKE TO SAY ONCE MORE THAT PLAYING GAMES HAS ABSOLUTELY NO ILL EFFECTS.

# A·C·U·G·D PAGE 2 PRESIDENT'S PERSPECTIVE

As you can see we have changed our image At again. the last meeting we voted in a new club name and added the "official club logo". What does all these changes mean? Glad you asked. By changing the name to include the letters ACE, we are now in good standing with the lawyers at ATARI, and we get to use that new logo. This also means that now we may recieve the same benefits as other more important groups that also have those letters in their name. As you know at one time the people at ATARI informed all user groups that they wanted nothing to do with user groups. Boy, times change.

On other fronts, it seems that PERCOM DATA is having some problems with their ATARI drives. I have recieved many reports from other users that they have gone through up to 5, yes 5, drives before they get a good one. This is not a 1 out of 10 occurance either. It appears that they(PERCOM) are having QC problems with the control board. It might be wise for them to take notice of problems and get them corrected..SOON!

Rumor: It seems that ATARI maybe going to recall the new 1200XL's. As you may know, the new machine has trouble in running some programs. To give you an idea of what I mean here is a small sample: FILEMANAGER 800; DATA PERFECT; LETTER PERFECT; TEXT WIZARD; PROTECTOR; BANDITS; SHAMUS; and none of the third party cartridges because of a change in the slot in the 1200XL. Rumor has it that even the ATARI WORDPROCESSOR will not work. But the 1200XL looks good!

Because we feel that the DAL-ACE group(boy its going to take time to get use to that) is here to support everyone, I have asked Chris Magid to form a Young People Special Interest Group. This group will address the needs and wants of all young ATARI users in our group. Please, if you think you can be of assistance, contact Chris.

Sorry for the short perspective this month, but I hurt my back this week and I can't sit too long in one place.

Happy Computing Gary

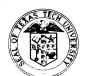

#### Texas Tech University

**College of Education** 

February 23, 1983

PAGE 3

Dear Editor,

The Texas Tech University College of Education and Division of Continuing Education are sponsoring the SUNBELT CONFERENCE ON EDUCATIONAL COMPUTING, June 1-4, 1983. Based upon the theme "Practical Applications and Current Issues in Educational Computing," the conference will be held in the Texas Tech University Center. A sample paragraph you could include in your publication follows.

> The Sunbelt Conference on Educational Computing will be held June 1-4. Texas Tech University, Lubbock, TX. The first annual conference will include two levels of instruction - one for novices and one for advanced computer users. Nationally-known educators will present sessions and be available for interchange with participants. Commercial exhibits, a film and video festival, demonstration lab, and public domain software exchange will be included. Contact: Dr. Jerry Willis, c/o College of Education, Box 4560, Texas Tech University, Lubbock, TX 79409, (806) 742-2381.

The conference is designed so that two to three-hour long novice sessions will focus on basic concepts and "how-to" skills. Advanced sessions will be one to two hours in length.

If you need any additional information about the conference, please contact me, (806) 742-2381. Thank you for including this information in your publication.

Sincerely,

prybrolli

Jerry W. Willis, Ph.D. Professor of Education

PRODUCT REVIEW ATR8000 From: SOFTWARE PUBLISHERS, INC. 2500 E. Randol Mill Rd., Suite 125 Arlington, Texas 76011 PAGE 9

My ATARI 800 peripheral system originally grew from the lonely ATARI 410 Program Recorder to telecommunication access with the ATARI 850 Interface Module connecting my non-ATARI Direct-Connect MODEM. An ATARI 810 Disk Drive encouraged the need for a non-ATARI parallel dotmatrix printer, which was attached via the ATARI 850. My early success with 'mixed-vendor plug-compatible-peripheral' Input/Output units allowed me to 'trade-up' from the ATARI 810 to both single and double-density 5-1/4 floppy disk access with a PERCOM RFD Disk Controller and Single-Drive Unit. Now I find that I have enhanced my ATARI 800 system by attaching the ATR8000.

The SOFTWARE PUBLISHERS' unit is a 'Head-Of-String' Disk Controller unit housed in a rectangular-box platform. If you use a small TV monitor, the ATR8000 performs a space-utility functions as a pedestal-support on a desk at a nice viewing height. The unit provides a neat space to stack my ATARI 850 and 410 beside a unit 5-1/4 single-drive floppy housed in a power supply.

The ATR8000 is a Z-80 4 MHz microprocessor which contains no hardware such as a disk drive. I am using one single-sided double-density drive attached via a standard disk-interface ribbon cable. The ATR8000 is supported my the manufacturer in its capability of attaching a mixed variety of disk drives. The current single/double density versions of several Disk Operating Systems are functional with the controller unit. The 'paranoid' disk back-up protection schemes being used may be circumvented by the sophisticated software ability of this unit. The controller functions of the Z-80 may be directed through instructions from the ATARI to supply whatever results are desired for specified sectors of many nonstandard format disks. This software programability of this controller permits CP/M operation at either 256, 512 or 1024 byte formats in double density.

### H.C.A.C.D

I have easily upgraded my ATR8000 from the original 16K to 64K RAM with instructions from the manufacturer. This increased storage allows me to run CP/M 2.2 licensed through SOFTWARE PUBLISHERS. The ATARI operates as a terminal (with 80 column horizontal scrolling a'la the ATARI Word Processor) while the Z-80 CPU controls the system.

PAGE 5

The ATR8000 attaches in-line with other peripherals on the ATARI Serial I/O Bus -- however, the controller has three peripheral ports on the rear which are gold card-edge ribbon-connector terminals used to attach an RS-232 unit, floppy disk-string and parallel-printer. I am currently using the printer port with my non-ATARI printer in addition to the use of the disk port mentioned above. I plan to eliminate my use of the ATARI 850 and attach my intelligent MODEM to the ATR8000 RS-232 interface when SOFTWARE PUBLISHERS make their software RS-232 handler available (similar to the familiar ATARI 850 AUTORUN.SYS download).

I am excited about the sophisticated software-controller abilities available in the ATR8000 unit and I believe it is a significant enhancement to my ATARI system. I find it offers access to additional software Operating Systems that are otherwise not currently available at nominal expense to the 6502 based ATARI system.

> by RAYMOND W. POLONE A.C.U.G.D. #229.

ATARI 800, 410, 850 are all registered trademarks of ATARI, INC. CP/M is a registered trademark of Digital Research, Inc. PERCOM RFD is a trademark of Percom Data Company Z-80 is a trademark of Zilog, Inc. ATR8000 is a trademark of SOFTWARE PUBLISHERS, INC.

#### \*\*\*\*\*\*

#### DISCLAIMER

The articles and ads contained in this newsletter do not necessarily reflect the views of this newsletter or of the club. (You the reader are the final judge on anything you read.)

### A.C.A.C.D

#### MARCH MEETING SECRETARY'S REPORT

PAGE 6

OUR NAME HAS BEEN CHANGED. (Gary Sewell secretly admitted to not really liking the name A.C.U.G.D. very much anyway.) It was brough to our president's attention by the powers that be at ATARI that they would only sanction those users' groups that incorporated the approved name and logo sponsered by ATARI. ATARI has decided all recognized users' groups must incorporate the words ATARI COMPUTER ENTHUSIASTS or, abbreviations thereof, in their club name. Therefore, the club membership voted upon and passed a motion to change the club name to comply with ATARI's stipulation and to also change our club logo to the approved logo on our newsletter. The membership submitted four names and the membership voted to change the club name from A.C.U.G.D. to DAL-ACE.

Since the Richardson Civic Center could not guarantee the Club a meeting room on the first Saturday of each month, the continuing search for an appropriate meeting place continues. Jack Withrow contacted the Dunfey Hotel (corner of Northwest Highway and Lemmon Avenue) and they were most receptive to having DAL-ACE hold there monthly meetings there. We would be able to rent a larger room from 11 a.m. until 5 p.m. for the same money the Club is currently spending for a room at the Holiday Inn. If all goes well, the May meeting will be held at the Dunfey.

The general membership showed some interest in the proposed Mini Seminars although when asked for specific suggestions for topics, response was light. Since we are paying for the use of a room from 11 a.m. until 5 p.m. the idea is to hold short seminars before the regular club meeting on a topic of general interest. Such topics could include how to check and change the speed of your disk drive, what kind of printers work well with the Atari system, introduction to DOS and its functions. The choice is yours. Please give us your suggestions so that these seminars can be tailored to the things you want to learn.

The Club now has its very own TV stand. Harry Cobb was recognized during the general meeting for his generous donation of a TV stand for th club's use during the last six months.

Susan Henderson

#### THE TAX ADVANTAGE (\$60.00) FROM CONTINENTAL SOFTWARE REVIEWED BY BRUCE HAAS

PAGE 7

A.C.N.C.D

Well, everyone's favorite(?) time of the year is here once again; the April 15 deadline imposed by the IRS. But don't despair, help is here in the form of the product being reviewed.

Since I am a professional accountant with a computer background, I am very critical of accounting or bookkeeping software. This package won me over while I was working my way thru the short, but effective, tutorial.

The current version of the program covers the following most commonly used forms and schedules for the 1982 tax year: Form 1040, Schedules A,B,C,D,E,G, and SE. as well as form 4562 (depreciation). It will also handle. thru menu selection, such printers as: Atari 825; MX80; NEC 8023A; Centronics 700 series: limited customization for other printers; or, no printer at all. System requirements are 48K of ram and 1 disk drive, although 2 drives are highly recommended.

This program contains several impressive aspects. First, it is very user friendly and easy to use. YOur data is automatically, and frequently, saved to disk as required. All menu commands are logical and require only Second, one stroke. the screens for entering dollar amounts are identical in line numbering to the various IRS forms and schedules. The line descriptions are but full abbreviated. descriptions for each line are available by pressing one key. Third, the program can handle 3 schedule C's (3 companies) and 3 properties on schedule E (Rent and Royalty income). The most impressive aspect is the amount of detail that can be accepted, and saved, by the program. Most lines on any form or schedule can be detailed (they call it itemized) up to thirty items per line. Each form or schedule used and each detailed line creates a separate file on the data disk, with the limit being 64 files.

The overall dollar limit is \$9,999,999. The results of or line itemization an individual schedule are automatically placed in the proper line on form 1040 and other calculations are immediately rounded on entry to the nearest dollar, which is acceptable to IRS. Printing the the return on my MX-80 was also automatic, after Ι positioned the paper at the top of the page, After printing, the results are manually transcribed to the corresponding IRS documents while the data disk and listing are retained by the taxpayer in case of any future questions. Excellent support, especially since all line itemizations can also be printed.

At the risk of costing some CPA's some business, and money, I heartily recommend this product, even to computer novices. Of course, the amounts and placements of figures are still your responsiblilty, but this professional product removes a lot of the drudgery. In addition, by

### A.C.A.C.D

remitting \$10 with your registration card, your program disk is guaranteed for a full year and you will receive any updates or enhancements to the current year product. Not only that, but by indicating your interest on the registration card, the 1983 version may be purchased for half the suggested retail price. Documentation is good and the program can even be used for tax modeling. all in all, a very good value, even though a few minor quibbles can be voiced.

PAGE 8

10 REM PROGRAM 6. USE ALL PLAYERS. 20 REM DEMONSTRATES PRIORITY 30 POKE 623,2:REM PO HIGHEST 40 REM POKE A 2 TO HAVE PLAYERS 2,3 50 REM HAVE LOWER PRIORITY THAN PLAYF 60 POKE 704,4:REM COLOR PO GREY-LO 70 POKE 705,58:REM COLOR P1 ORANGE-HI 80 POKE 706,90:REM COLOR P2 PURPLE-HI 90 POKE 707, 196: REM COLOR P3 GREEN-LO 100 REM 110 POKE 53261,255:REM BITS PO 120 POKE 53262,255:REM BITS P1 130 POKE 53263,255:REM BITS P2 140 POKE 53264,255:REM BITS P3 150 PRINT "PLAYER 0 = GREY" 160 PRINT "PLAYER 1 = ORANGE" 170 PRINT "PLAYER 2 = PURPLE" 180 PRINT "PLAYER 3 = GREEN " 190 REM CYCLE THROUGH PRIORITIES 200 FOR X=0 TO 15 210 POKE 623,X 220 PRINT "PRIORITY CODE =";X 230 FOR T=36 TO 218 STEP 3 240 POKE 53248,20+T:REM PLAYER 0 250 POKE 53249, T:REM PLAYER 1 260 POKE 53250,218-T:REM PLAYER 2 270 POKE 53251,239-T:REM PLAYER 3 280 FOR Z=1 TO 15:NEXT Z 285 IF T=111 THEN FOR Q=1 TO 200:NEXT Q 290 NEXT T 300 NEXT X 310 GOTO 200

A.C.A.C.D

PAGE 9

# WNJco presents

**Computer Consumables** 

### THINGS YOUR COMPUTER NEEDS

| BASF 5 1/4 SSDD Diskettes<br>Datalife 5 1/4 SSDD Diskettes                        | \$21.00<br>26.00 |
|-----------------------------------------------------------------------------------|------------------|
| MX-80 Ribbons (black)                                                             | <b>6.</b> 00     |
| Red, green, brown, blue<br>MX-100 Ribbons                                         | 12.50            |
| Plastic pages for motebook<br>Plastic boxes (hold 10)<br>Flip top boxes (hold 75) | 2.25             |

Write for a price sheet/order form or call us to place an order with your VISA or MasterCard.

> WNJco P.O.Box 2754 Garland, Tx 75041 214-681-3350

FOR SALE: ATARI 400 with 48 K. New. Still have boxes and papers, warranty and reciept. \$330. Call Jim Dent at 824-5623.

FOR SALE - BY RICK RICHARDSON 644-5383

1. 8" Single Sided/Soft Sector diskettes in hard corrigated boxes. \$15 per box 2. My First Alphabet - wood l

2. My First Alphabet - used less than 2 hours \$17.50.

3. Intro to Programming Tapes (I,II,III) used once \$40.00.

### PAGE 10

SPEED IT UP BY H. HAFELE

I was working on my computer the other night and selected а program from my disk that I wanted to execute. I ran it and was greeted by a message informing me to be patient, data was being initialized. The computer displayed a count down from 255 to 0 and then from 255 to 0 again! the whole process took almost 2 minutes. I was very puzzled as to what could take that long. What Ι found was two routines, each 7 lines long that read DATA statements and loaded them into two long string arrays. The routines are identical except one loaded one array and the other loaded the second array, so I will discuss only one of them.

The routine read each DATA item, transferred it to the string and then padded the string so that each item would occupy 9 characters. This was to allow easy indexing into the string.

Since DATA statements cannot contain trailing blanks, the program needs to calculate how many, if any, blanks need to be added to fill the nine characters. In the example shown, a loop is used to step through both the source and target strings. When the loop counter is greater than the length of the data item, (the source string), then blanks need to be moved into the target string.

Original routine. 10990 REM THERE ARE 256 DATA ITEM 11000 FOR I=0 to 255 11005 REM GIVE INDICATION THAT PROGRAM IS WORKING 11010 POSITION 2,21:?255-I;" " 11012 REM READ DATA 11020 READ OP\$:M=LEN(OP\$):J=I\*9:FOR K=1 TO 9 11022 REM DETERMINE WHETHER TO MOVE A CHARACTER FROM DATA OR A BLANK 11030 IF K>M THEN OPR\$(J+K,J+K)=" ":GOTO 11050 11040 OPR\$(J+K,J+K)=OP\$(K,K) 11050 NEXT K:NEXT I 11060 RETURN

The following discussion is best understood by doing the steps on your computer and viewing the results after each step. Simply type in the original and the perform each step and listing the program as you go.

It seemed to me that much could be done to speed things up. My first idea was to eliminate line 11030. This was done by changing line 11020 to: 11020 READ OP\$:J=I\*9:OPR\$(J+1,J+9)="":FOR K=1 TO LEN(OP\$) Now line 11030 can be deleted. This cut the time in half. What this did was to pre-initialize the array OPR\$ then you don't have

to worry if the DATA item is long enough. It is now easy to eliminate the K loop (the FOR/NEXT loop using K) altogether. Remove the references to K in lines 11020 and 11050( the FOR and the NEXT). Replace line 11040 with the following: 11040 OPR(J+1, J+LEN(OPs))=OPs

The time was cut in half again.

The next change was not as dramatic but is important I think. I

### PAGE II

changed the print on line 11010 to print only one space and no line feed. (by using a semicolon). The reason for this was that it takes time to print blanks and to have the cursor move to the next line. The time is now so much improved I just deleted line 11010 altogether because the only reason the code was there in the first place was to indicate the program was running. With the initialization time down to a reasonable limit it is no longer needed.

We now get to the final form as shown below. The steps taken these. Initialize the entire string at were once instead of piecemeal, change the loop parameters to eliminate the calculation of J. and combine all the statements onto one line. The time is now one tenth of the original time and if you feel like it there are a couple of more things that can be done. Move the routine to the front of the program and change the graphics mode to GRAPHICS 2. When the initialization is finished then return to GRAPHICS 0. By the way these routines were taken from DISASM in our own club disks. 11000 OPR\$(1)=" ":OPR\$(9\*256)=" ": OPR\$(2)=OPR\$(1) 11010 FOR I=0 TO 255\*9 STEP 9:READ OP\$: OPR\$(I+1,I+LEN(OP\$))=OP\$ :NEXT I

11060 RETURN

#### The Visicalc Book -- Atari Edition by Donald H. Bell A Review by Rick Richardson

When I bought Visicalc, my decision was based on business needs, both as a financial planning tool and as a defense against consulting clients who had it, or wanted it, and knew more about it than I did.

After several hours of review of the documentation, I was lost and somewhat frustrated. I consider my Atari 800 a hobby machine and I really am a "hacker" in terms of my machine utilization skills. The documentation that comes with Visicalc is very complete, but not very user friendly.

I had an occasion to visit one of the ACUD sponsoring stores (you know the ones that give a discount to members) and came upon this book. In short, it is great. At \$14.95, it is aimed at the amateur computer enthusiast. It explains in my language how to use Visicalc. It explains in my language each command and gives examples in a tutorial fashion. And one of the book's best features is that it spends a few pages explaining what Visicalc won't do.

I strongly recommend the book for those who have or are planning to buy Visicalc.

#### QUESTIONS & ANSWERS by the "PHANTOM CHIPPER"

PAGE 12

It is really amazing how quickly a month goes by when you are writing one of these columns. Here we go again and this time it is even more difficult! The questions are not any harder (or more numerous), but I'm out of *suds* (diet Pepsi is just not the same). Enough of my problems, on to the questions.

QUESTION: I have been told that the Atari has two operating systems. My questions are these; what is an operating system, what are the differences in the two systems, and how can I tell which one my computer has (and oh yes, how can I get the *other* system if I want it instead of the one I have)?

ANSWER: Good grief, Son, you got more wind than a West Texas I asked for a question, not a dissertation on Tornado!! what it is you never got around to asking your Poppa! Uh, Sure, I can answer that question(ssss) (that's plural plus). The OPERATING SYSTEM is the Boss, the Head Cheese, The Manager of the computer. He (pardon me ladies, but you don't want any of this, even in pronoun form) takes charge as soon as you hit the "ON" button, checks to see if you have a cartridge plugged in, how much memory you have on-board, sets the top-of-memory and a dozen other pointers and variables, tries to load DOS if the DRIVE is up (forgot to put the disk in again, eh), gets the whole systm going and then passes control off to either the Cartridge or  $\mathcal{DOS}$ (depending on which one you didn't forget). The OS (that's boy talk for OPERATING SYSTEM) is always in the big backgound, keeping the system active and alert! He controls the I/O (*INPUT/OUTPUT*) for Disk Drive, Ports, TV screen (that's TELEVISION), Cassette Recorder, Monitor or whatever. physically in two of the three 0Sis located RÜM (READ ONLY MEMORY) chips on the personality board (labeled "*IØK ROM*") inside the computer. In the newest machines they don't even bother to label it! It is the first board in the aft slot compartment. Hmmm! That is, if you remove the Well! The first machines had screws that hold the lid on. lids that could be removed and the boards had plastic boxes around them, that had a label on the outside that said I wouldn't lie to you, Son, that's the way it 10K ROM. was!!

Actually, there must have been an original  $\partial S$ , but the first machines had a Revision A  $\partial S$  ( $\partial SA$  for short). Then, around I don't suppose January of 82, OSB started showing up. anyone knows just how clumsy the original OS was, but OSA had some rather undesirable habits (like going to *sleep* in middle of a disk read, I mean it! just drop off in the the middle and then come back and start reading again!). OSB is a lot better about not going to *sleep* and a few other odds and ends were cleared up. Aside from the *sleeping* business, you can use the *PEEK* Command to see which *QS* your system has inside it. Type in "PRINT PEEK(58383)". If the computer comes back with "56", then you have OSA. OSB comes back

with " $\emptyset$ ". If you have  $\partial SA$  and want to upgrade (it's probably worth it, I think the two chips are about  $\$2\emptyset.\emptyset\emptyset$ ) then you can fill out an order form and give it to the club treasurer (Ed Kobus).

PAGE 13

OK, it's QUIZ time!! Do you want this column to continue? Only the "yes" answers can be counted, and you answer "yes" by submitting questions to the EDITOR (or any of the Club officers). If there are no questions, then no column. (Actually, I enjoy this, so bring on the questions.) ENJOY COMPUTING \*\*\* THE PHANTOM CHIPPER

#### FROM THE EDITOR

As of the night before going to press we are not changing our meeting place. We just can't seem to get anyone to agree to a long term commitment (over one month). We are still trying.

thoughts. I have noticed that a Now for a few random the break. large number of people leave the meeting at Why? I can only guess. It is so crowded that you can only take half the meeting or you find the second half not statement then Т interesting. If you agree to the second encourage you to suggest some activities that would interest you. I received a call from a club member the other night who was having difficulty loading a program. Ι it brought more was easily able to help him but some difficulty that he Τo me the to mind. auestions concepts about the experienced was concerning basic computer. Why was he having this problem? There are several possibilities. One is that he just didn't his read documentation. Or it didn't make any sense to him or he didn't have any. I don't know. But maybe others of you are not enjoying the full benefit of your Atari. We can help. Is there any interest in a class on getting to know your computer? This is different than the Basic class in that it is for the novice who may or may not want to program but definitely wants to know how to use and care for their investment.

Maybe you have a question about your computer but don't want to take up club time with your silly question. Then please write your question down on one of the order forms (you don't even have to give your name) and give it to any of the officers. They will either answer it at the meeting or in the newsletter.

Did you get a club disk and found that you a) could not run the program, b) did not understand what to do once it started to run, c) thought it was not worth the time once it did run, or d) really did like it? If any of these things happened to you then by all means let us Α know. simple note naming the disk and program name and a comment immense value in improving the would be of it about quality of our library.

Well enough for now. I have filled up this page which is what I was really trying to do anyway.

and a star

#### EDUCATION UPDATE: A LITTLE HISTORY AND RECOMMENDED READING

PAGE 14

Before you read my list of recommended reading for the Atari computer, a little background information may be in order. In 1980 there were two books available for 400/800 owners to learn more about their machines. "BASIC the REFERENCE MANUAL" and "ATARI These were BASIC: A SELF-TEACHING GUIDE." Both of these books were included with my computer. The latter book was a poor door-stop at best. After I plugged in Star Raiders, I knew that there was a lot Atari wasn't telling us. 1981 was a better year. One of the highlights of my month was the arrival of COMPUTE! magazine. I credit COMPUTE! magazine with being the first to really commit a major portion of their editorial content to the COMPUTE! publishes a large number of utility programs and BASIC Atari. Back issues are hard to find, but they have reprinted many of games. the best articles and programs in book form. Therefore, my first honoree is COMPUTE!. 1981 also brought us the famous Atari TECHNICAL These included an OPERATING SYSTEM USERS MANUAL and REFERENCE MANUALS. HARDWARE REFERENCE MANUAL. These books were packed with information, but they were very dry reading and difficult to use, even for a computer Only advanced programmers, insomniacs, and masochists need engineer. bother with these. In June of 1981, Creative Computing began a classic series of articles and columns by David and Sandy Small on Atari These are the best explanations of Display Lists, PM Graphics. Graphics, Color Registers, etc. that I have seen to date. Back issues of "Creative" are hard to find, but I am happy to say that this month, Creative Computing is offering the Small and Small articles plus lots more in book form. It is called "THE CREATIVE ATARI" and I am sure it will be an excellent addition to any library. Late in 1981 Atari made "DE RE ATARI" available through APX. "DE RE" is supposed to be for software developers who want to use advanced features like scrolling. display list interrupts, etc. in their software. I found it to be an It is easy to read, and contains most of the excellent reference. information in the TECHNICAL REFERENCE MANUALS. Most of "DE RE ATARI" was serialized in BYTE magazine in 1981 and 1982. The flood of computer books came in 1982 but the most noteworthy book to Atari Computer owners is "YOUR ATARI COMPUTER" by Poole, McNiff, and Cook. This is an excellent all-purpose book for every Atari owner - beginner or advanced. Not everybody can take the time that a class requires to learn more about the Atari Computer, but if you really want to learn more, I think books and magazines that these are excellent resources for self-teaching. - Jeff Rutherford

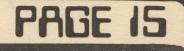

#### NEXT MEETING -

HOLIDAY INN - 1735 N. 35E FRWY TAKE VALWOOD EXIT OFF 35E NORTH. CONFERENCE RM 1 TIME: 2:00 PM DATE: MAY 7,1983

MEETING AGENDA

1:00 TO 2:00 SALES 2:00 TO 2:30 BUSINESS MEETING 2:30 TO 2:45 GENERAL QUESTIONS 2:45 TO 3:15 TECHNICAL QUESTIONS 3:15 TO 3:45 BREAK, NEWSLETTERS AND SALES 3:45 TO 5:00 DEMOS ETC.

#### ADVERTISING RATES

Personal Classified Ads: FREE Commercial Classified Ads: (Must Be Camera Ready Copy!) Half Page - \$25.00 Full Page - \$35.00

Deadline: 15 th of each Month Mail to Editor, c/o DAL-ACE

\*\*\*\*\*\*\*\*

| Purchasing | : | Jack Withrow    | 680-8947     |
|------------|---|-----------------|--------------|
|            |   | Ed Kobus        | 492-2922     |
| Education  | : | Jeff Rutherford | 1-727-2945   |
| BBS        | : |                 | 214-589-1254 |
| Library    | : | Ernie Runyon    | 817-595-2243 |

The clubs Tecnical Reference Manuals are available for \$5.00 + \$1.50 shipping or pick up at club meeting. A real good deal for a 104 pages that are nicely bound (spiral spine).

#### FUTURE MEETING AGENDA

MAY - REVIEW OF TEXT EDITORS TO INCLUDE TEXT WIZARD, LETTER PERFECT, WORDMAN II, AND ATARI WORD PROCESSOR.

JUNE - OPEN QUESTION AND ANSWER SESSION.

JULY - MISC. BUSINESS PROGRAMS TO INCLUDE VISACALC AND THE BOOKKEEPER.

AUGUST - DATA BASES, FEATURING FILEMANGER 800, DATA PERFECT, AND THE DATA BASE PROGRAM IN THE LIBRARY.

#### DALLAS ATARI COMPUTER ENTHUSIAST (DAL-ACE)

is an independent user education group not affiliated with ATARI, Inc.. This is the official newsletter of the DAL-ACE and is used for the education of its members as well as dissemination of information concerning ATARI computer products.

Subscriptions are \$16.00 per fiscal year, beginning in January and prorated each quarter. Other user groups may obtain free subscriptions with the exchange of newsletters.

All material may be reprinted in any form, provided that DAL-ACE and author, if applicable, are given credit.

#### DALLAS ATARI COMPUTER ENTHUSIASTS

#### OFFICERS

| President   | : | Gary Sewell     |
|-------------|---|-----------------|
|             |   | 1-727-6567      |
| V-President | : | Tom Schaeper    |
|             |   | 242-2483        |
| Secretary   |   | Susan Henderson |
|             |   | 817-497-3877    |
| Treasurer   |   | Ed Kobus        |
|             |   | 492-2922        |
| Member      |   | Jack Withrow    |
|             |   | 680-8947        |
| Member      |   | Jim Chaney      |
|             |   | 231-4402        |
|             |   |                 |
| Editor      | : | Harry Hafele    |
|             |   | 348-7745        |

DAL-ACE 10451 CLARY DR. DALLAS, TX. 75218 U.S. POSTAGE PAID BULK RATE PERMIT NO. 57 ALLEN, TEXAS 75002

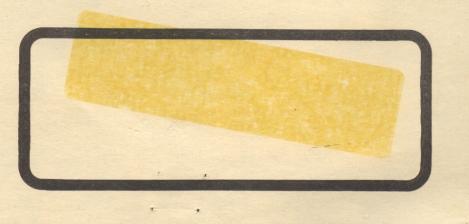